UiO: Department of Technology Systems

**University of Oslo** 

# **Lecture 3.1 Line features**

Idar Dyrdal

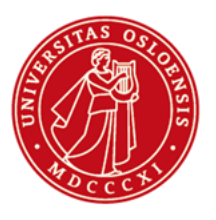

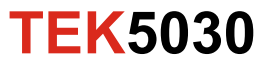

# **Edges and lines**

An edge is a place of rapid change of image intensity, colour or texture, representing:

- Boundaries of objects
- Shadow boundaries
- **Creases**

• …

• …

Edge points (*edgels*) can be grouped into:

- Curves/contours
- Straight line segments
- Piecewise linear contours

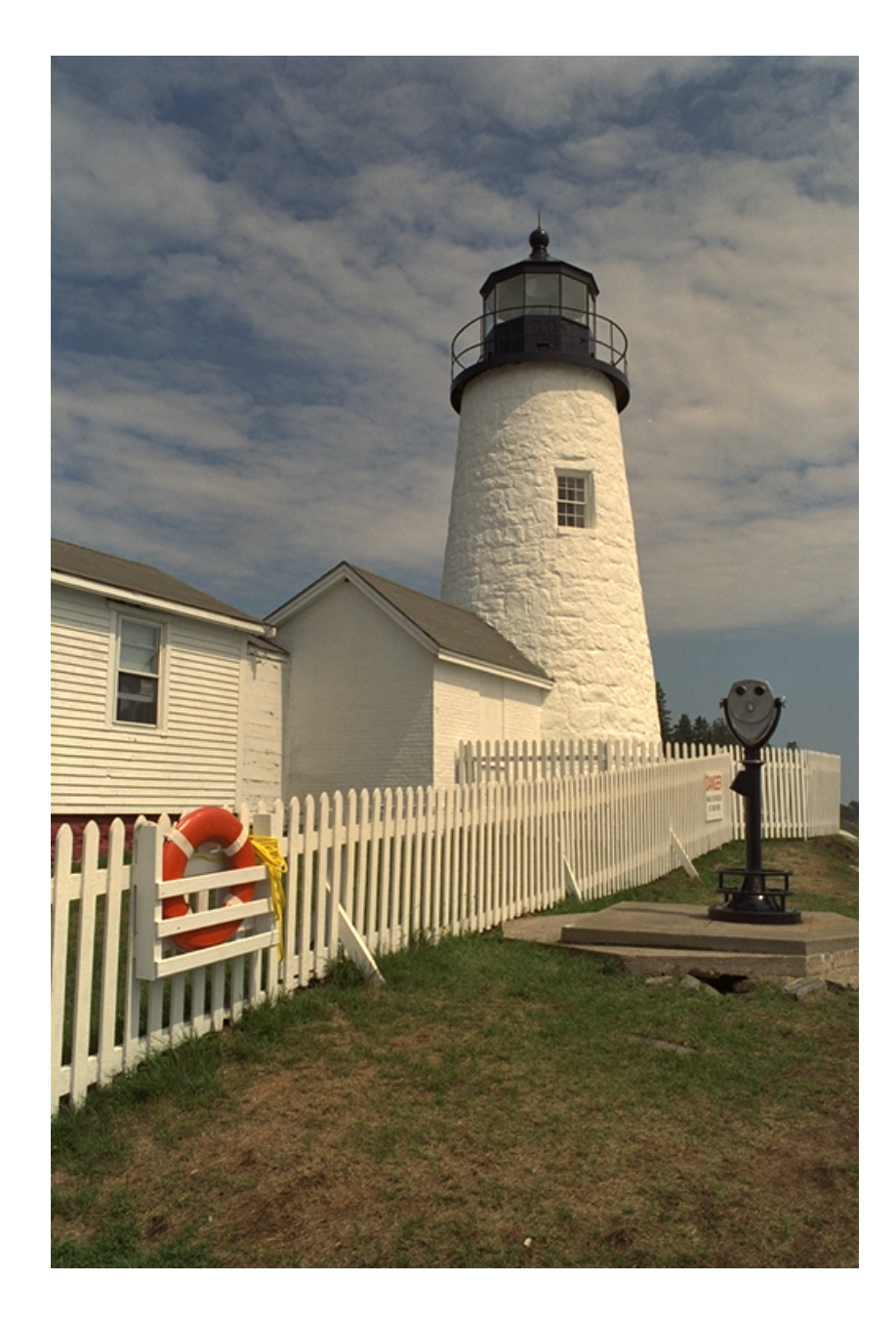

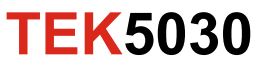

## **Edge operators (edge enhancement filters)**

*Edge pixels are found at extrema of the first derivative of the image intensity function.*

$$
\nabla f = \begin{bmatrix} \frac{\partial f}{\partial x} \\ \frac{\partial f}{\partial y} \end{bmatrix}
$$

Gradient magnitude:

$$
||\nabla f|| = \sqrt{\left(\frac{\partial f}{\partial x}\right)^2 + \left(\frac{\partial f}{\partial y}\right)^2}
$$

Prewitt operator:

-1 | 0 | 1  $-1$  0 1  $-1$  0 1

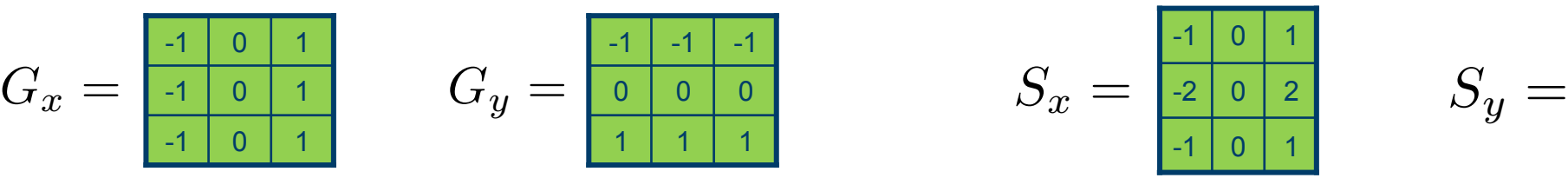

**Image gradient** (noisy): **Derivative of Gaussian** (smoother result):

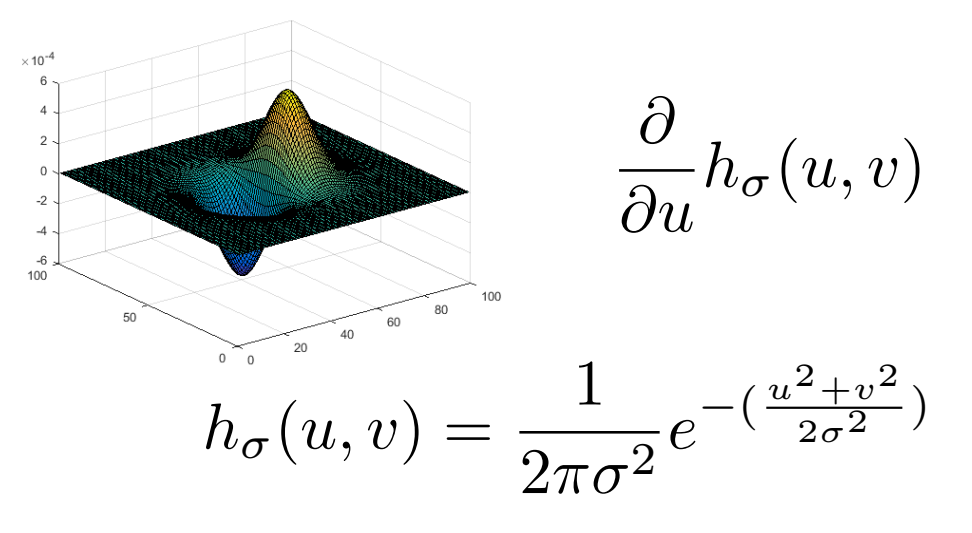

#### Sobel operator:

$$
S_x = \begin{array}{|c|c|c|c|c|}\n\hline -1 & 0 & 1 \\
\hline -2 & 0 & 2 \\
\hline -1 & 0 & 1 \\
\hline\n\end{array}
$$

$$
S_y = \frac{\frac{-1}{-1} \cdot 2 - 1}{\frac{0}{1} \cdot 2 - 1}
$$

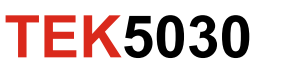

## **Image derivatives - Sobel**

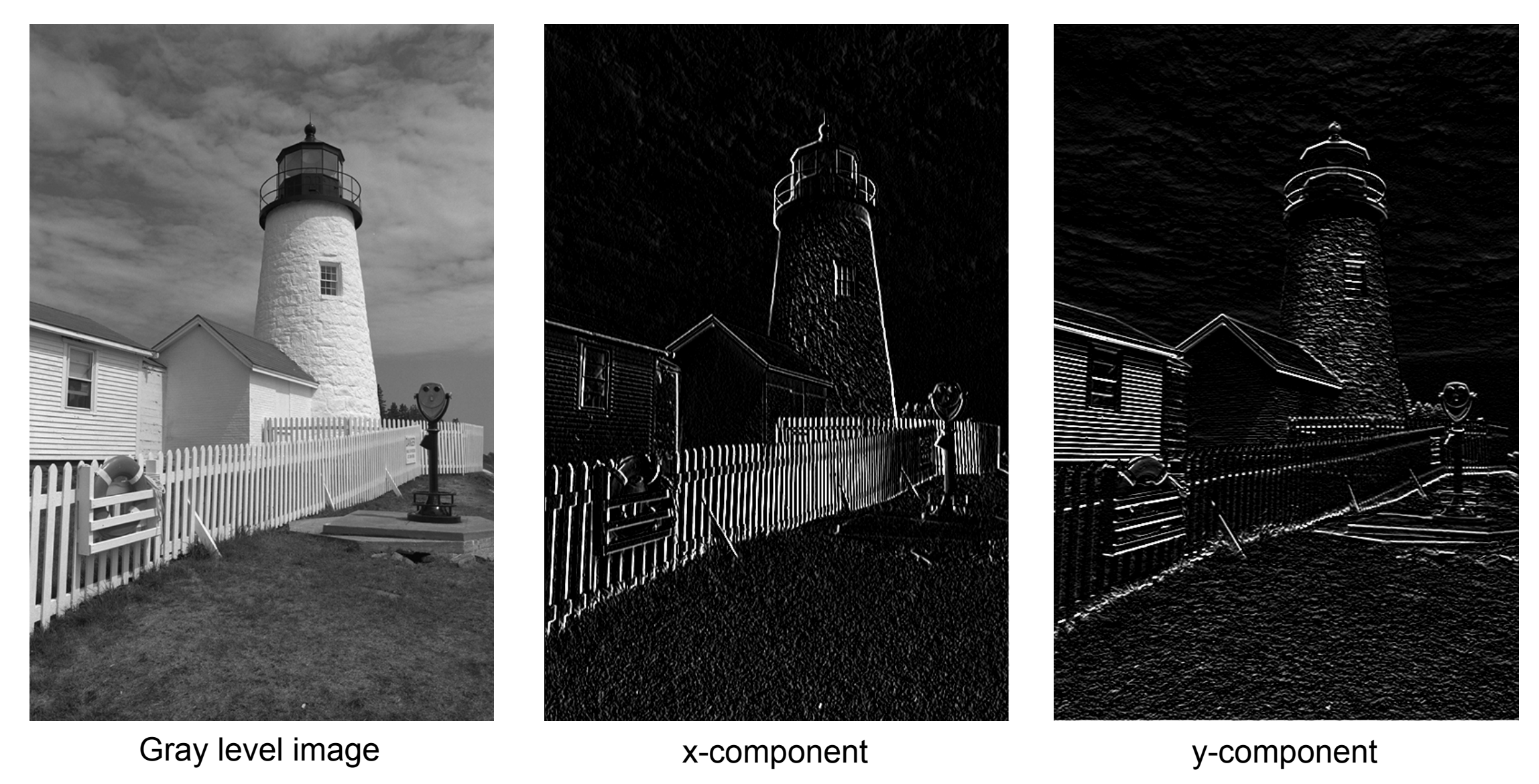

**TEK5030**

## **Gradient magnitude**

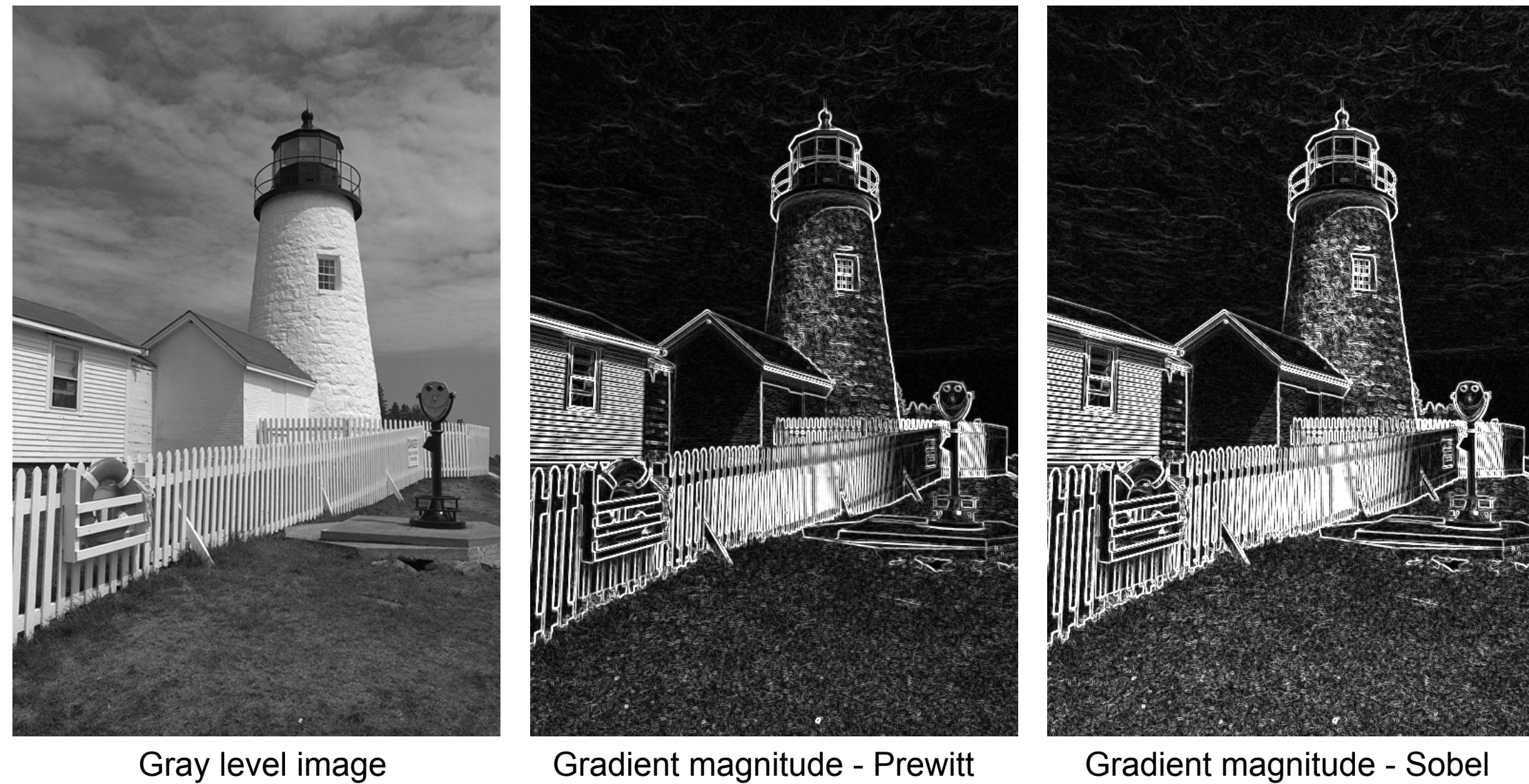

**TEK5030**

# **Thinning and thresholding**

- Detection of local maxima (i.e. suppression of non-maxima) along the gradient (across edges)
- **Thresholding**

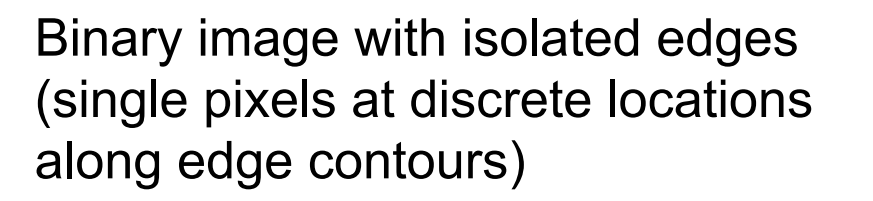

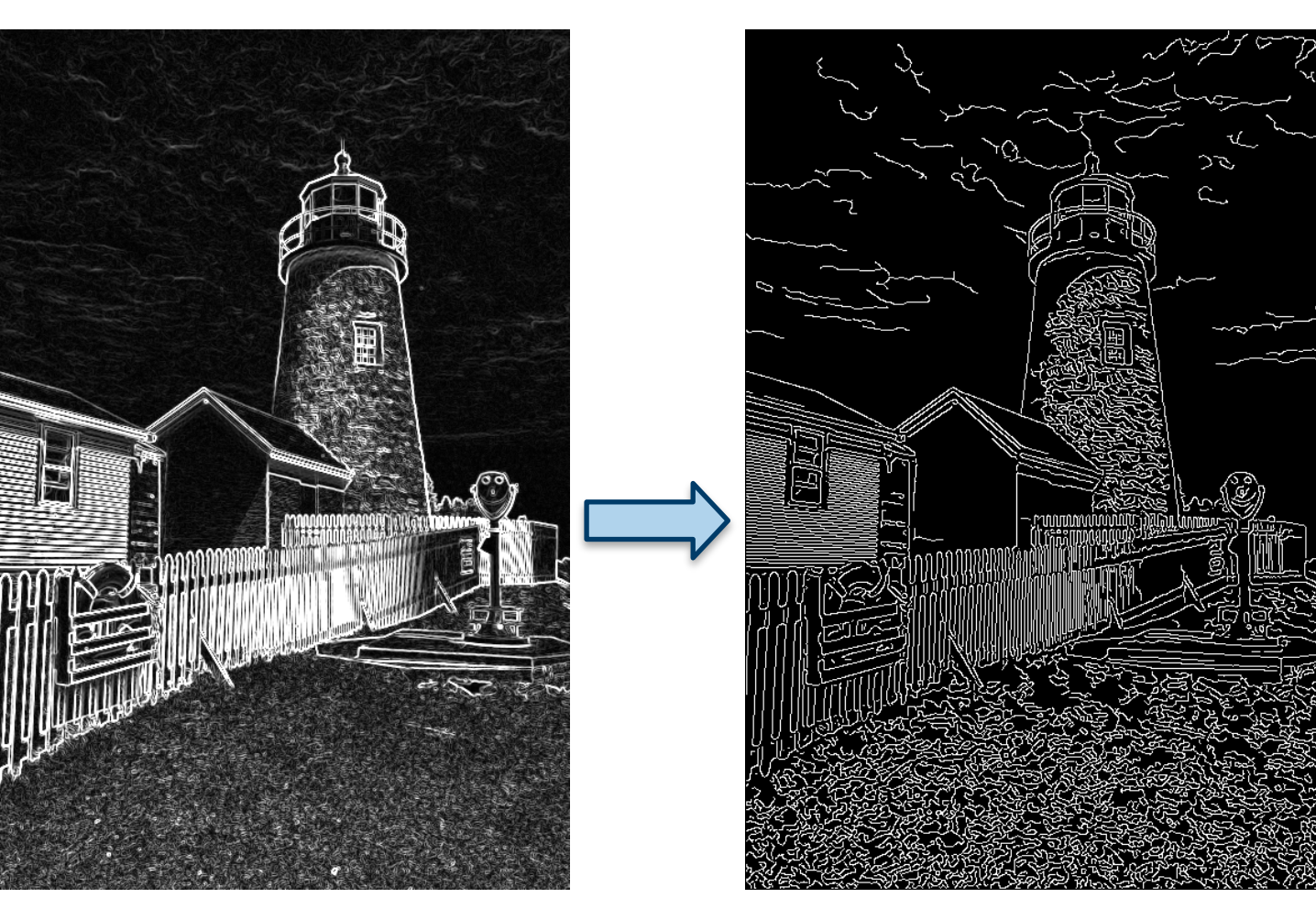

Edge enhanced image (Sobel) Edge image (Canny)

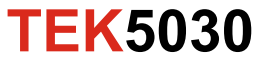

# **Canny edge detector**

- Calculates a gradient image using the derivative of a Gaussian filter (i.e. Sobel operator)
- 
- Detects local maxima of the gradient Thresholding using two thresholds: **High** threshold for detection of strong
	- edges
	- **Low** threshold for detection of weak edges
- Only weak edges connected to strong edges are retained in the output image
- This method is less likely to be fooled by noise than other methods, and
- More likely to detect true weak edges

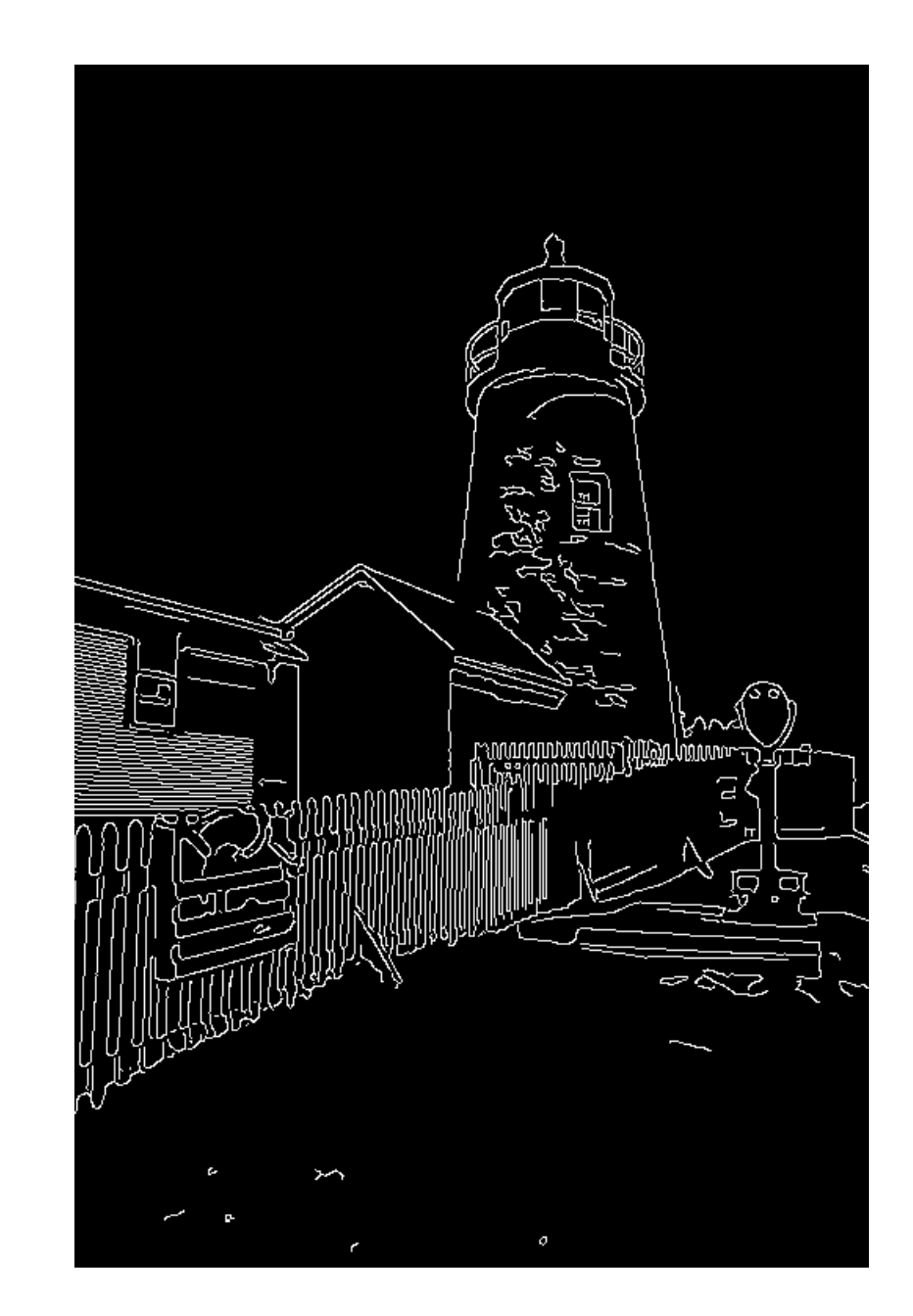

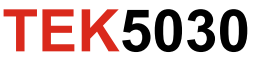

#### **First and second derivatives**

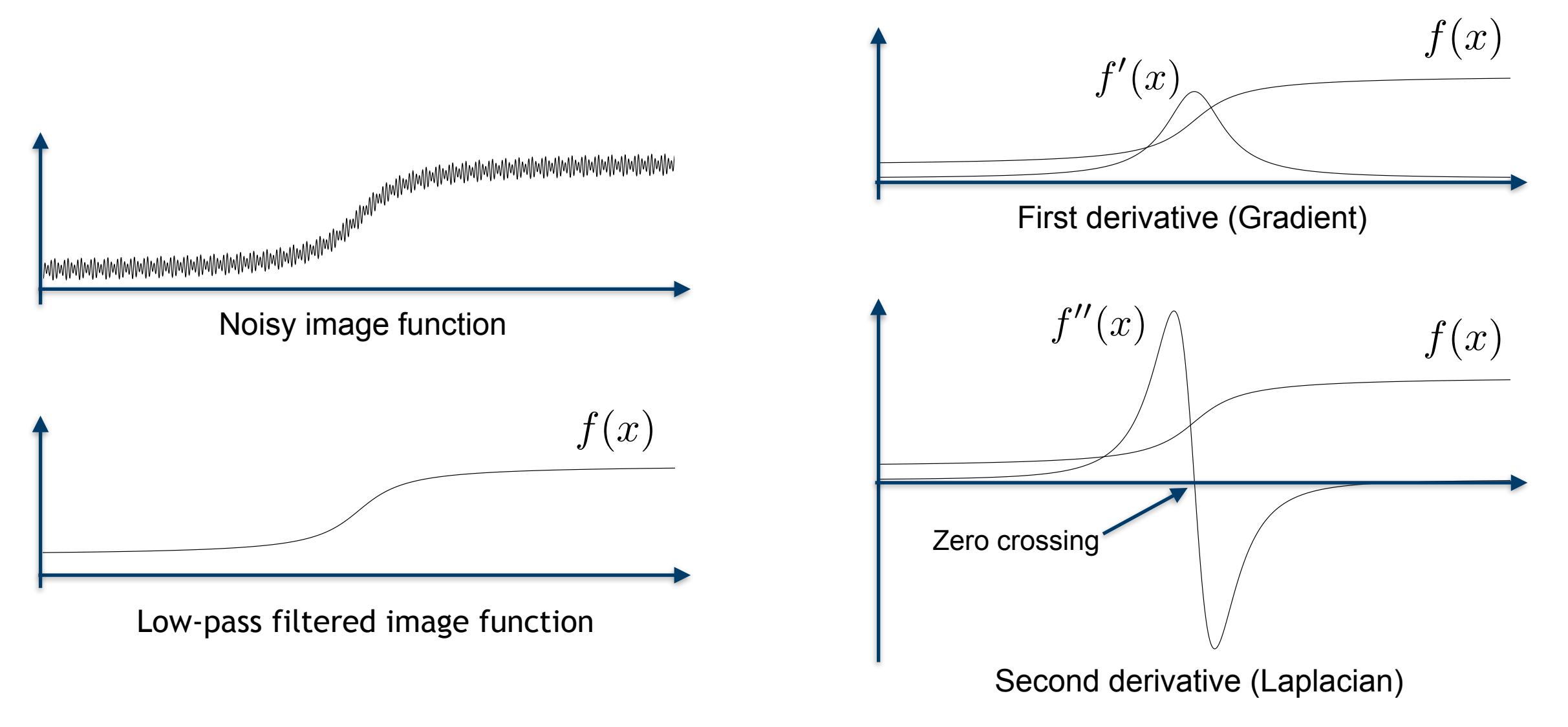

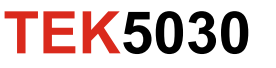

#### **Laplacian operator**

Gradient (in two dimensions):

$$
\nabla = \begin{bmatrix} \frac{\partial}{\partial x} \\ \frac{\partial}{\partial y} \end{bmatrix}
$$

Laplacian:

$$
\nabla \cdot \nabla = \nabla^2 = \frac{\partial^2}{\partial^2 x} + \frac{\partial^2}{\partial^2 y}
$$

Discrete approximations (3 x 3 kernels):

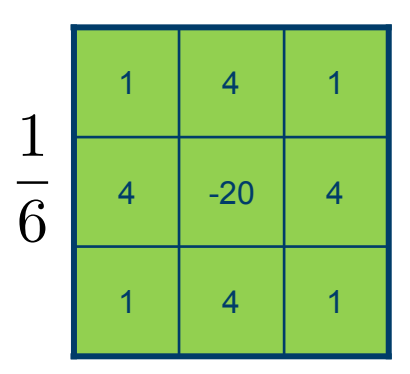

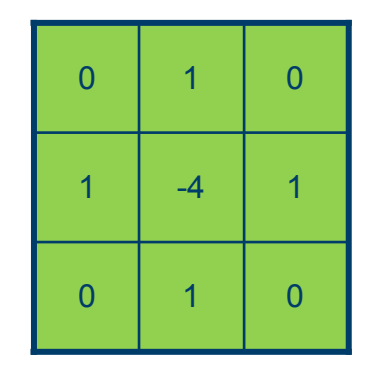

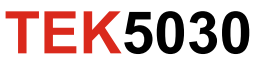

## **Laplacian of Gaussian (LoG)**

#### **Gaussian Laplacian of Gaussian**

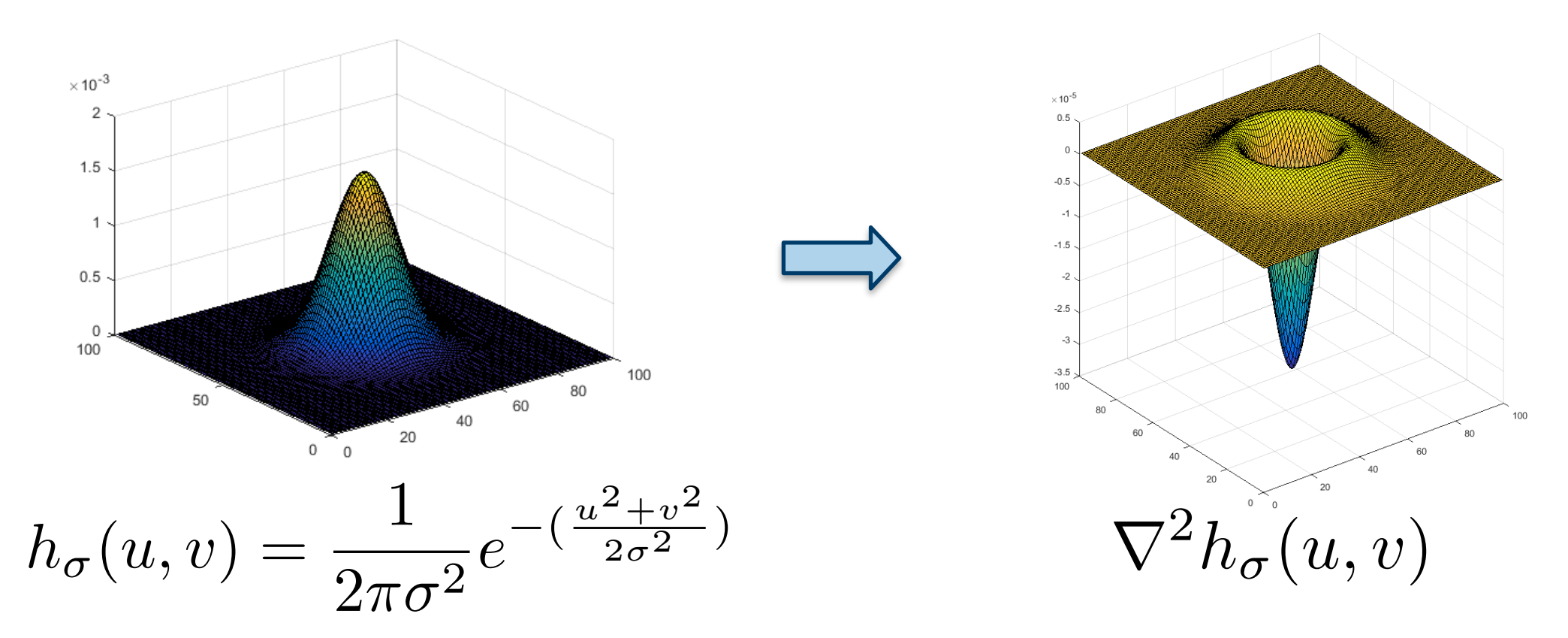

Edge pixels at zero-crossings in the LoG image!

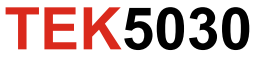

#### **Laplacian of Gaussian - example**

$$
\nabla^2 h_\sigma(u,v)
$$

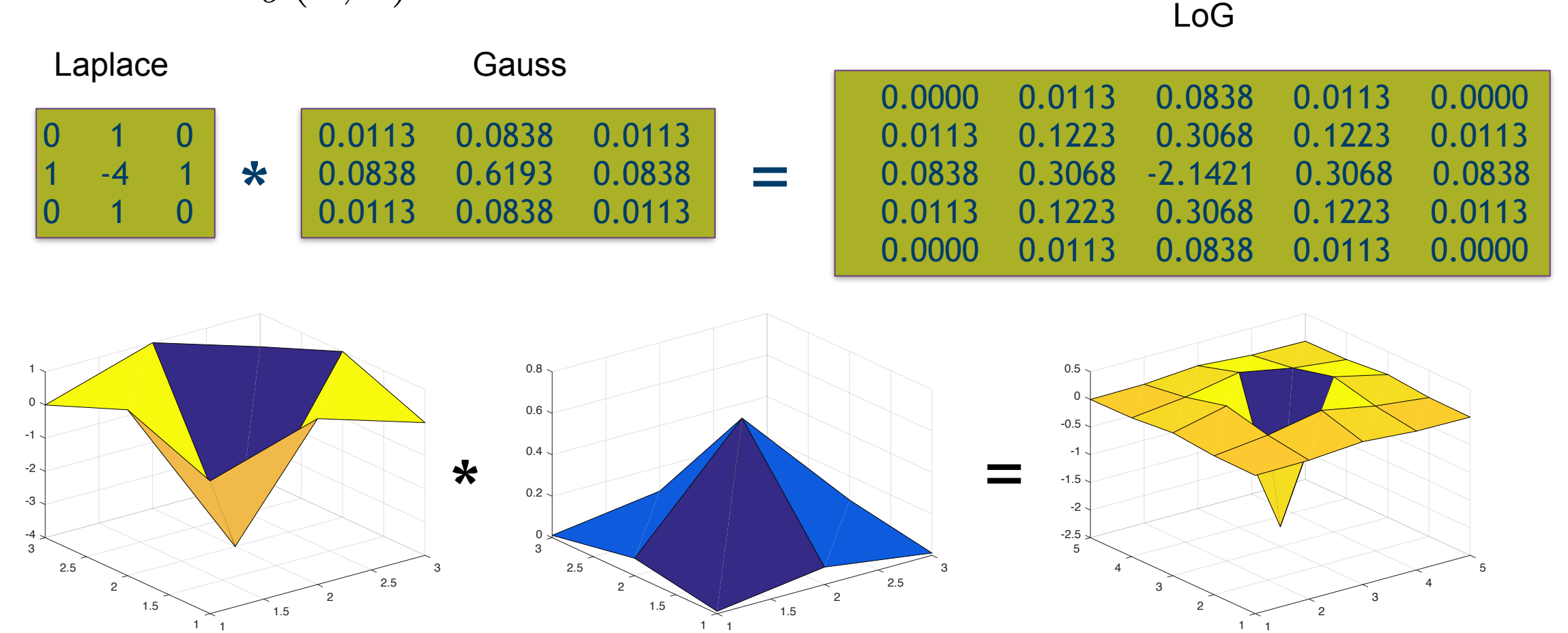

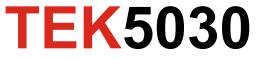

# **Examples - Laplacian and LoG**

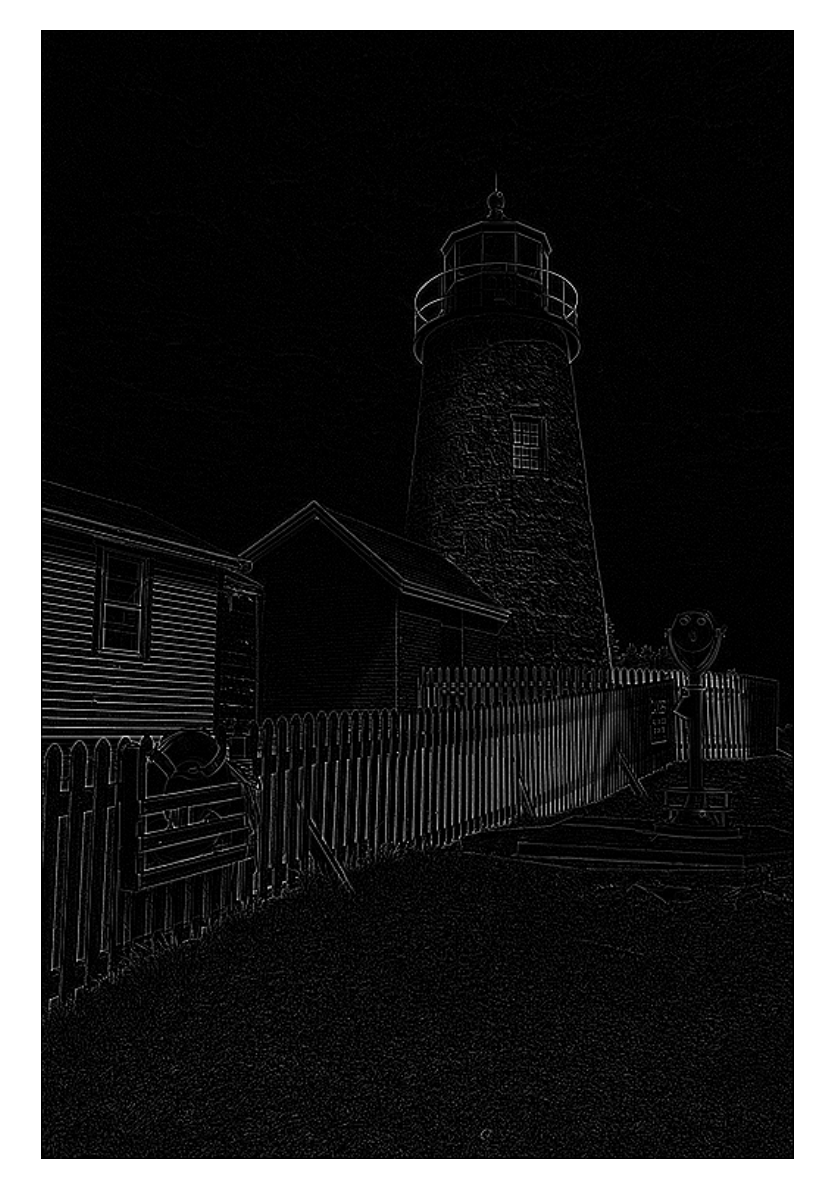

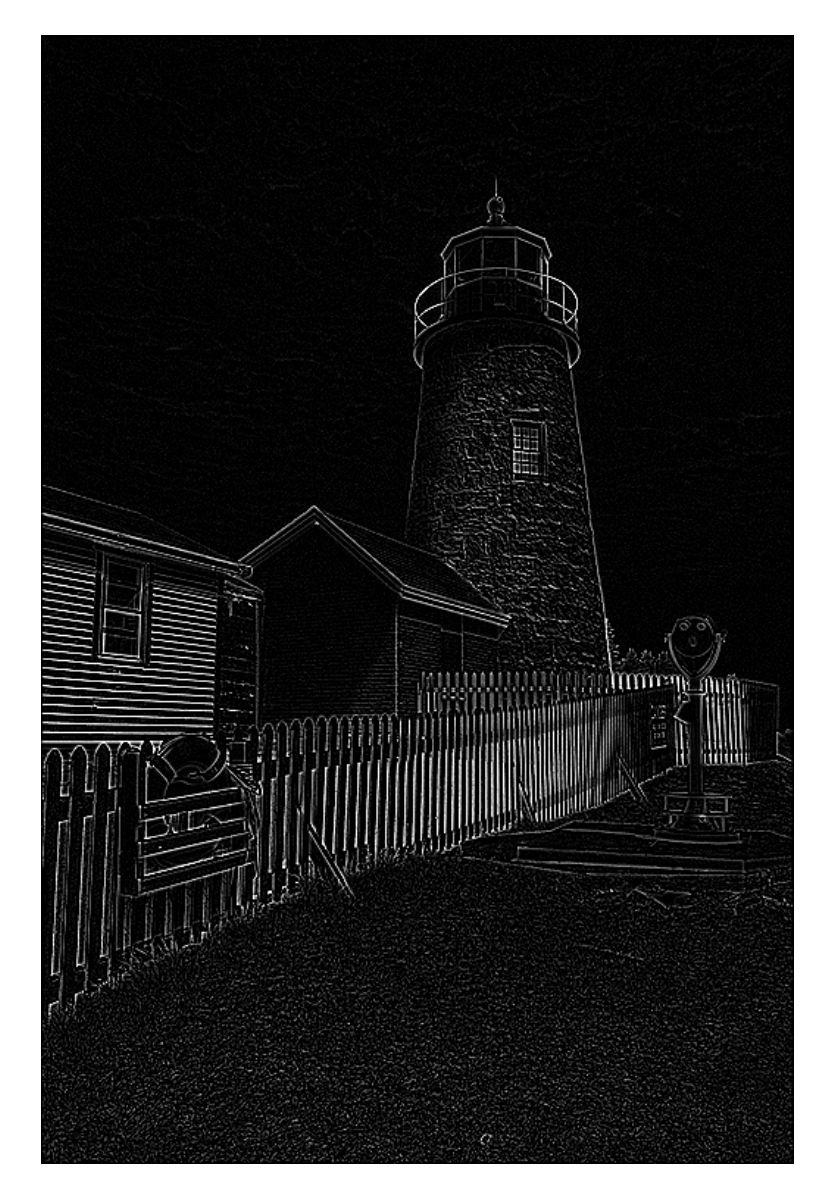

**TEK5030**

#### Laplace **TEK5030** Laplacian of Gaussian 12

# **Edge detection - Laplacian of Gaussian (LoG)**

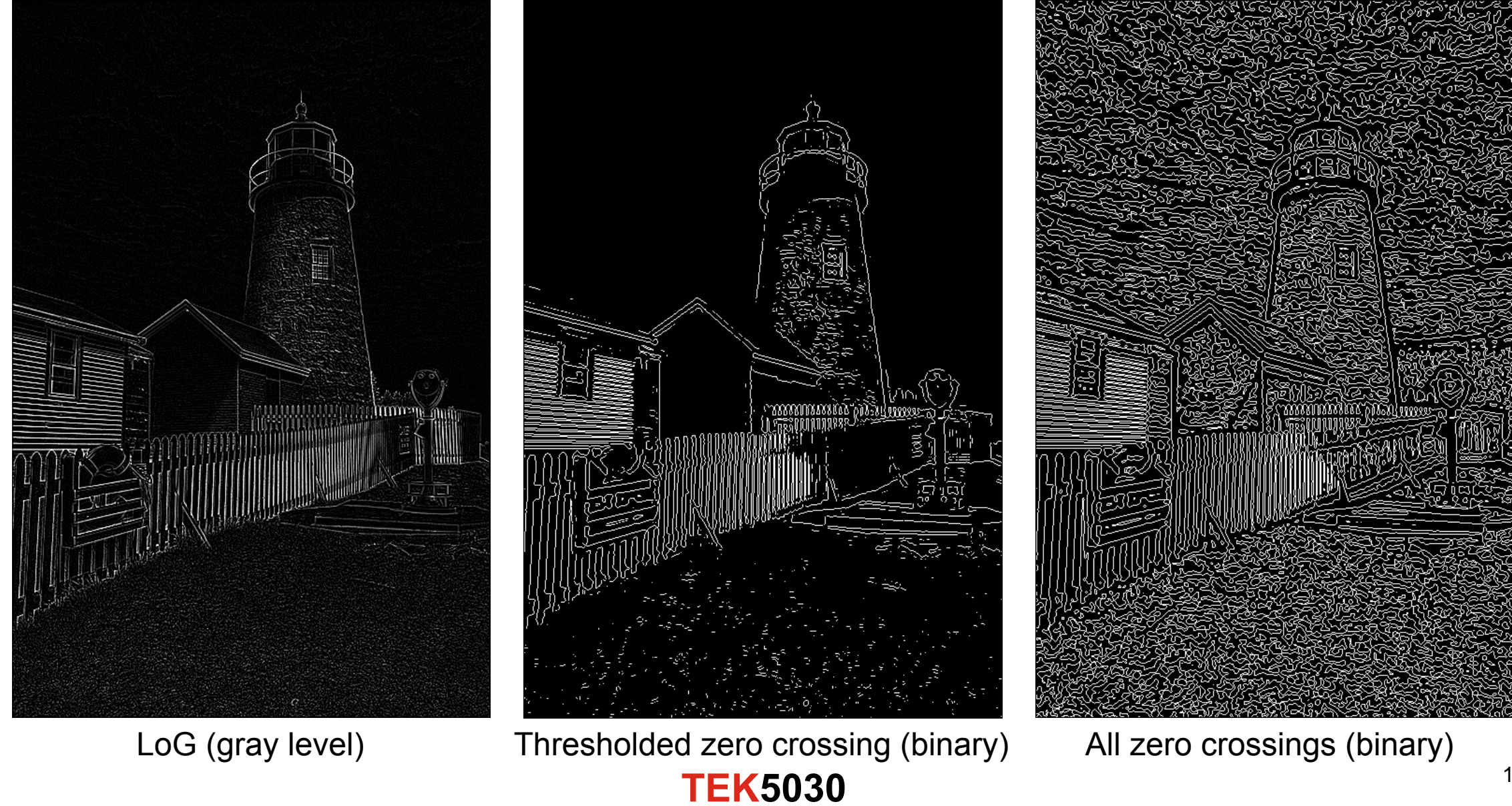

## **Difference of Gaussians (DoG)**

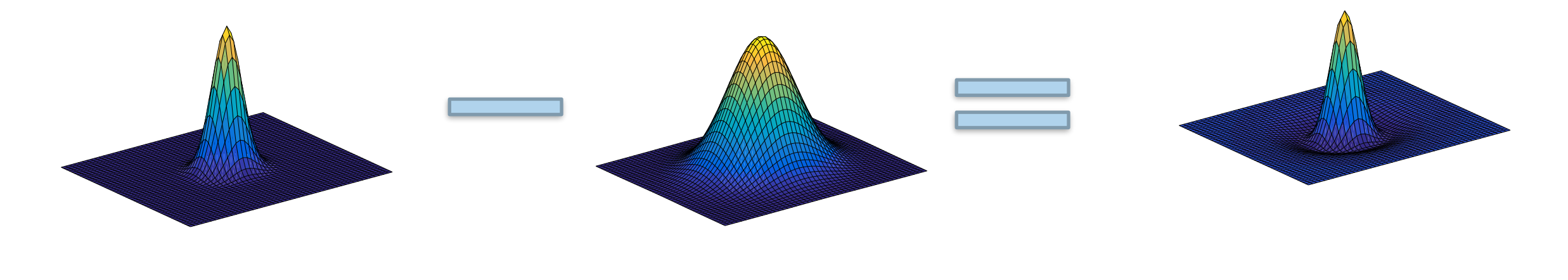

Small variance **Large variance** Large variance **DoG** (approximation to LoG)

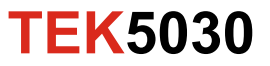

## **Difference of Gaussians - example**

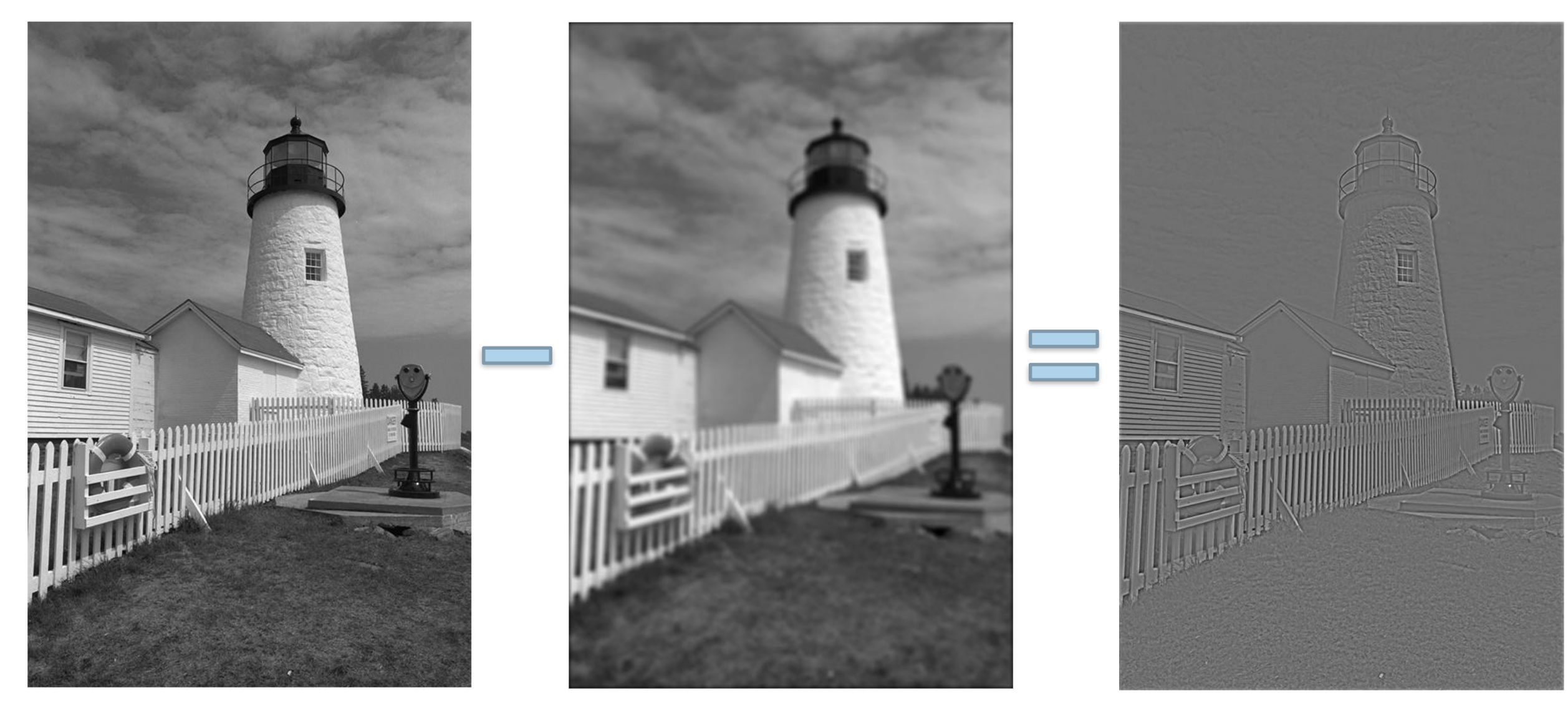

**TEK5030**

#### **Another example**

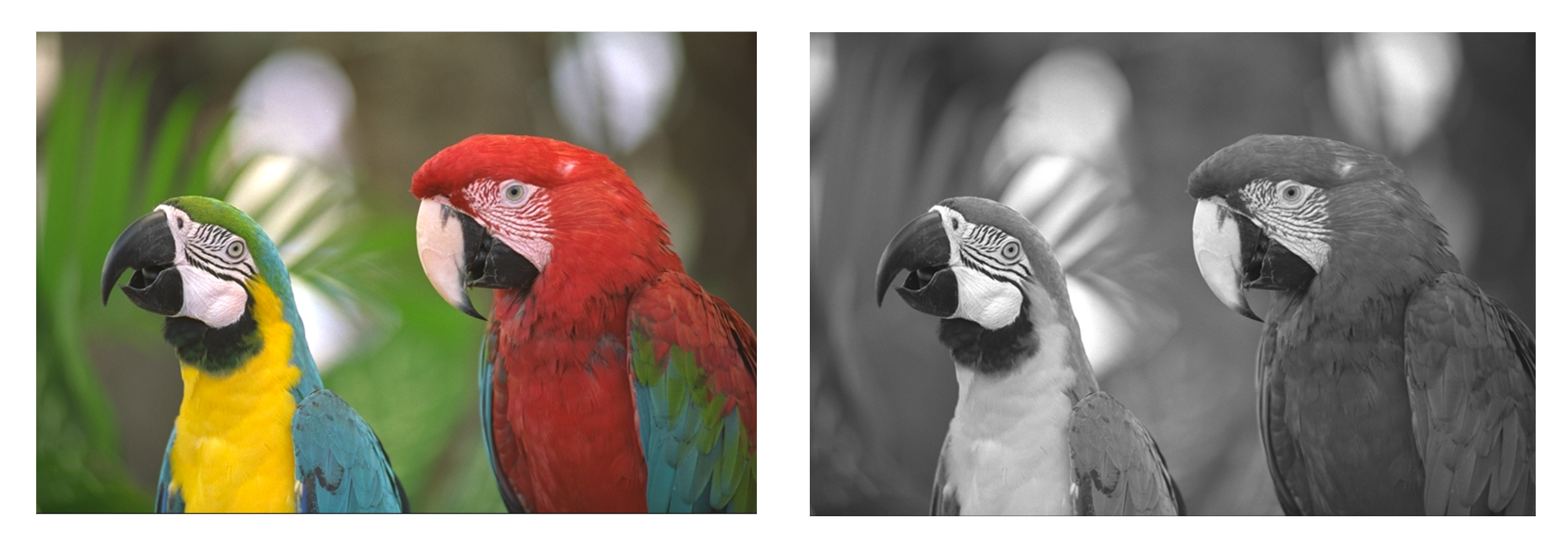

RGB original Gray level

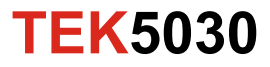

#### **Laplace and LoG images**

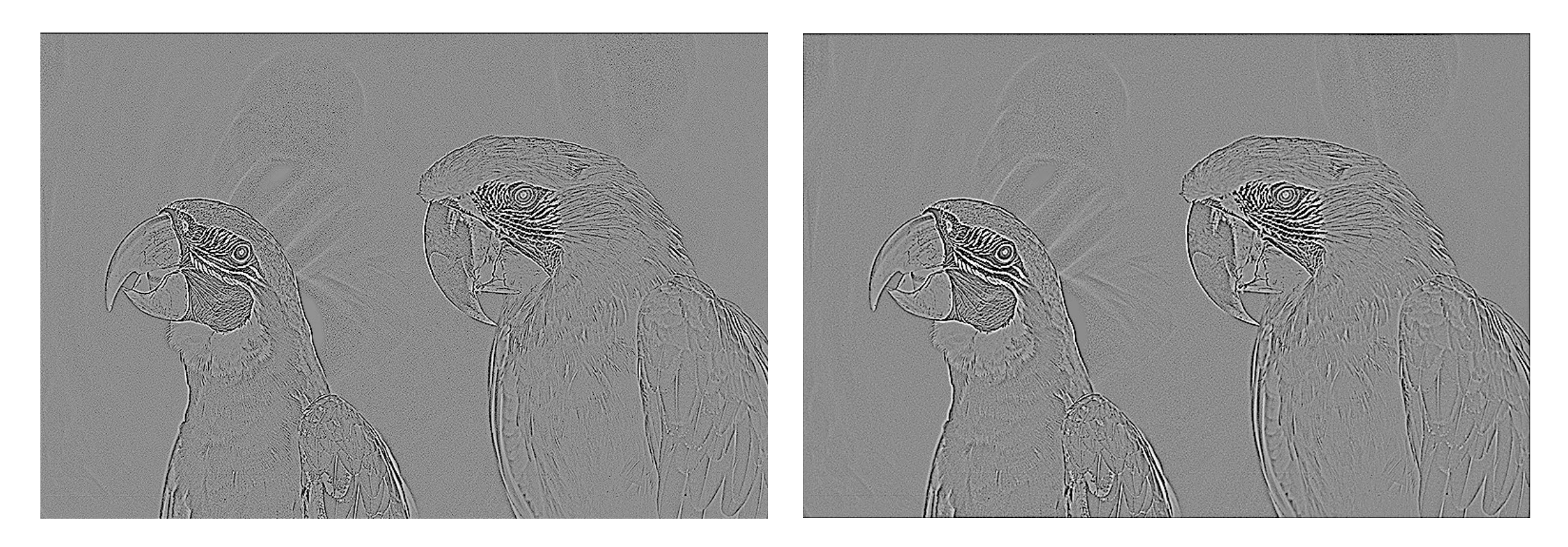

Laplace Log

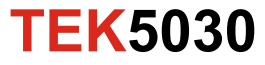

#### **DoG images**

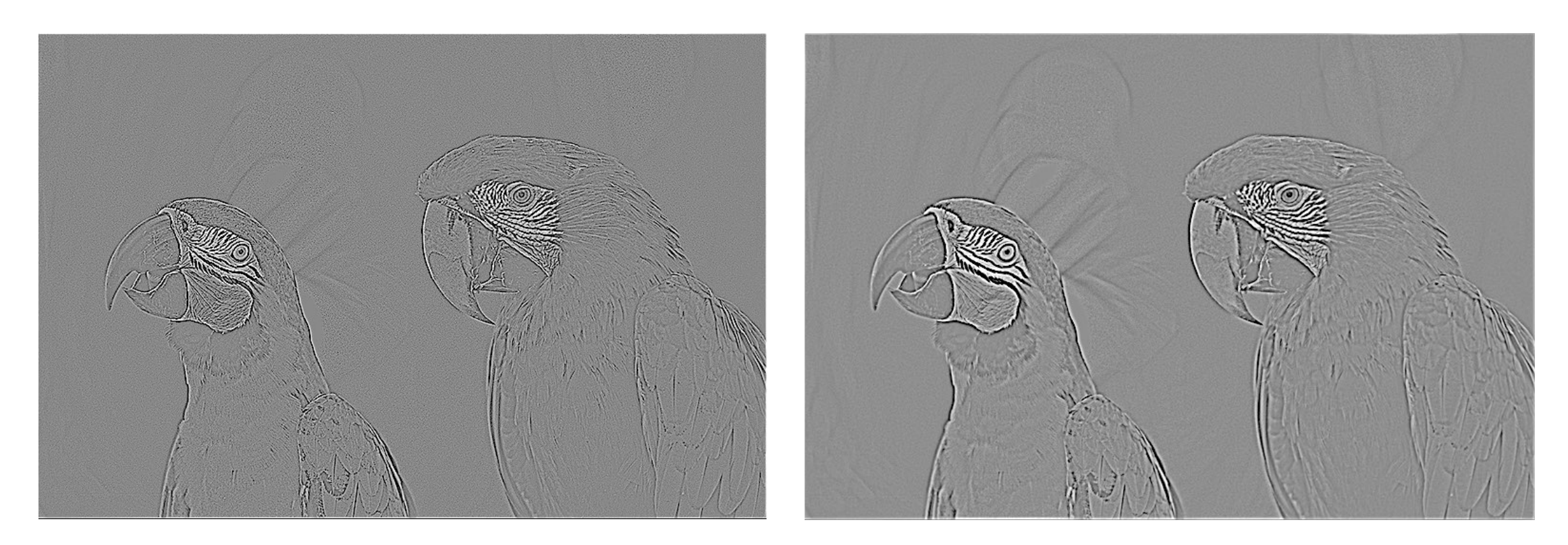

#### 3 x 3 Gaussian kernel 7 x 7 Gaussian kernel

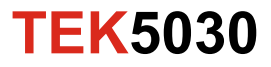

# **Line detection - Hough transform**

The set of all lines going through a given point corresponds to a sinusoidal curve in the  $(\rho,\theta)$ plane.

Two or more points on a straight line will give rise to sinusoids intersecting at the point  $(\rho, \theta)$   $\rho$ for that line.

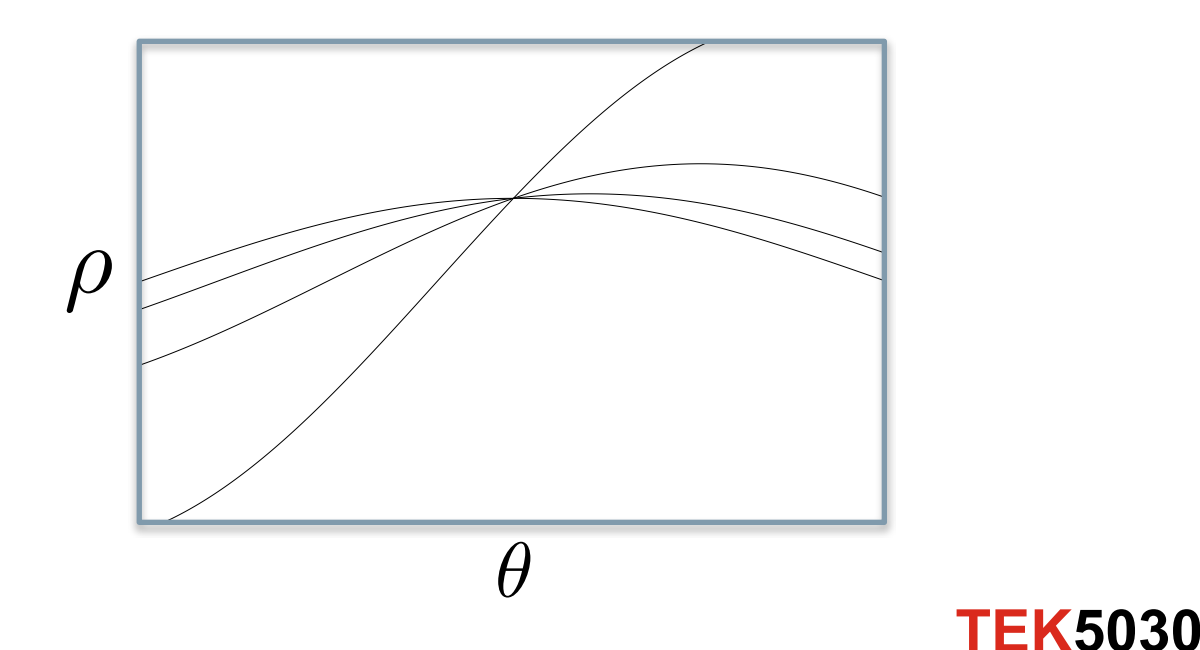

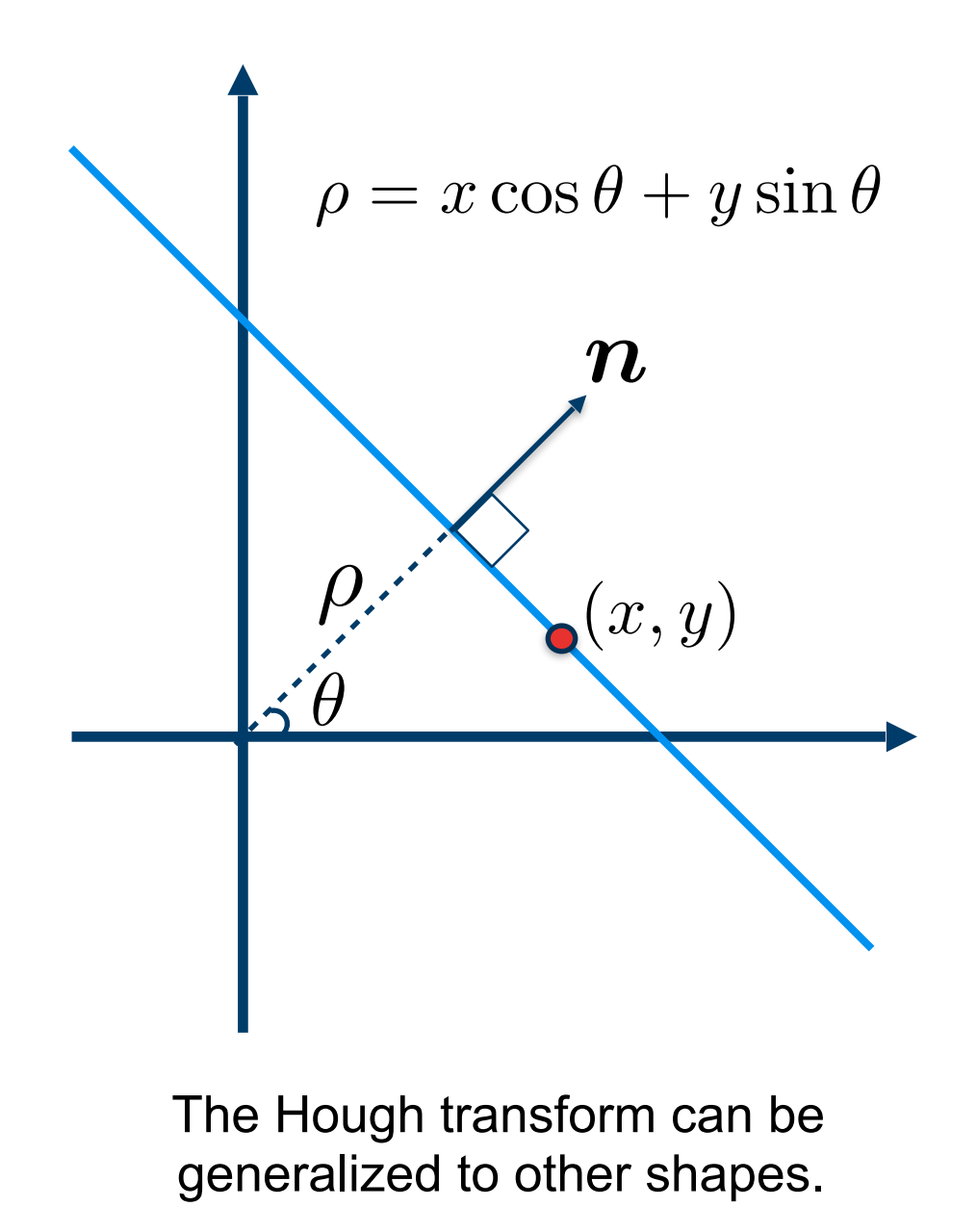

## **Example**

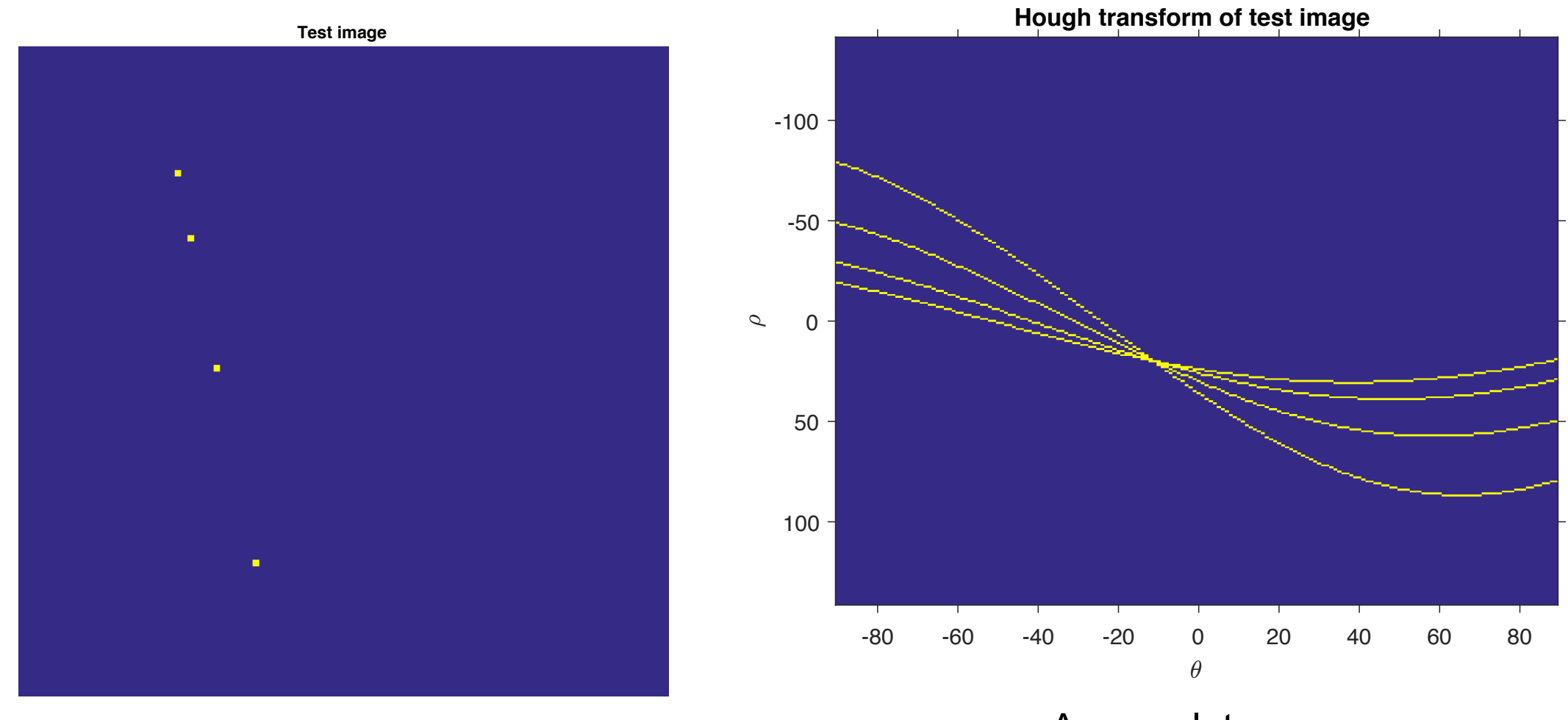

Accumulator

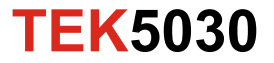

# **Hough transform**

- 1. Clear the accumulator array
- 2. For each detected edgel (edge pixel) at location  $\left( x,y\right)$  and each orientation  $\theta = \tan^{-1}(n_y/n_x)$  compute the value of:

 $\rho = x \cos \theta + y \sin \theta$ 

and increment the accumulator bin corresponding to  $(\rho,\theta)$ 

- 3. Find the peaks (local maxima) in the accumulator corresponding to lines
- 4. Optional post-processing to fit the lines to the constituent edgels.

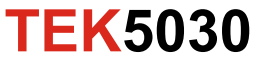

# **Example 1**

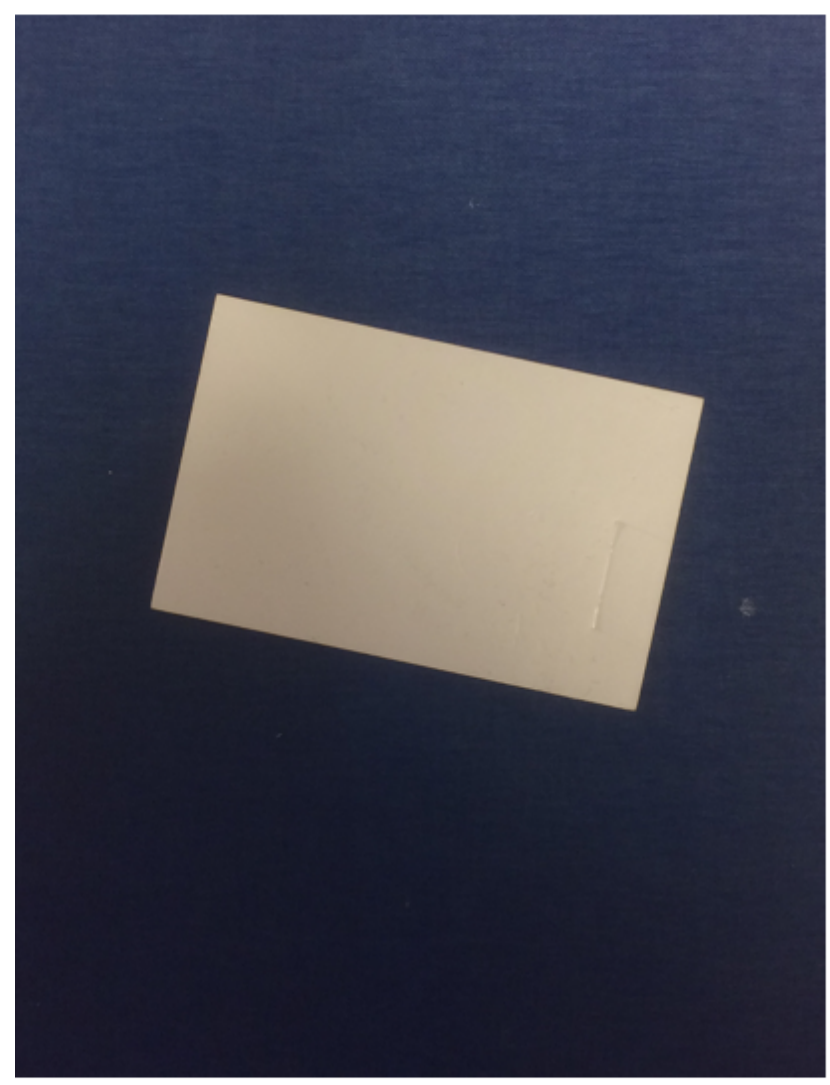

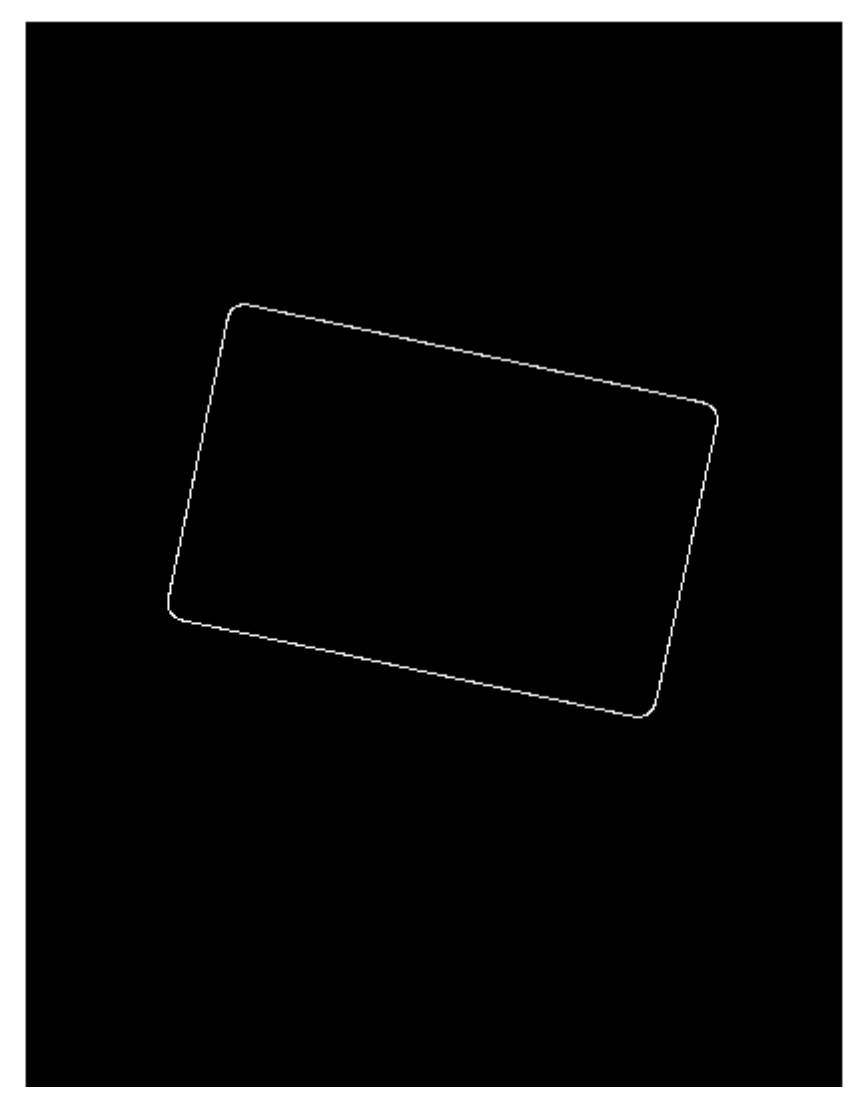

Original **EDILERS** Canny Edge image (Canny) 22

**TEK5030**

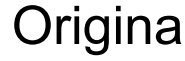

# **Example 1 (2)**

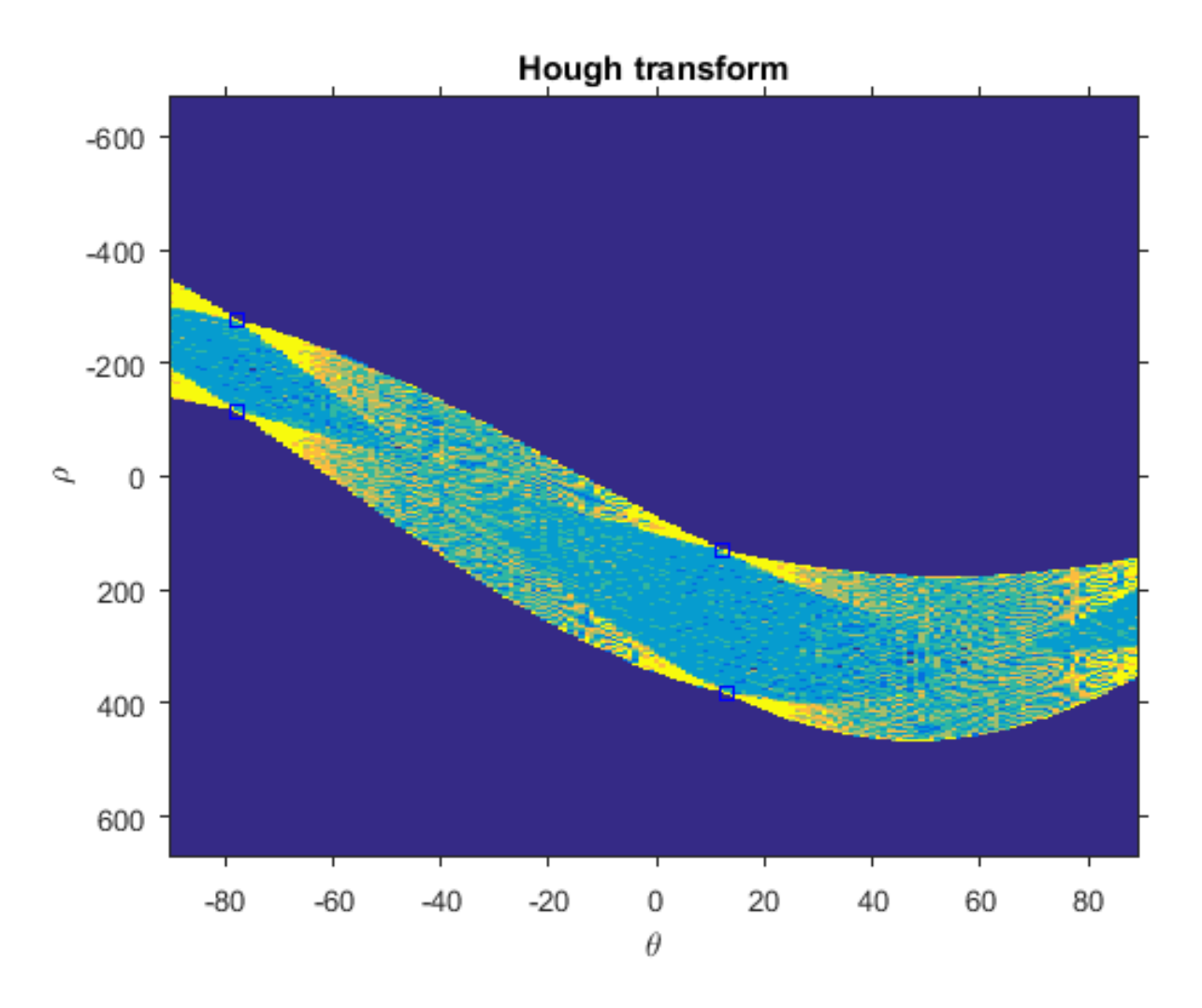

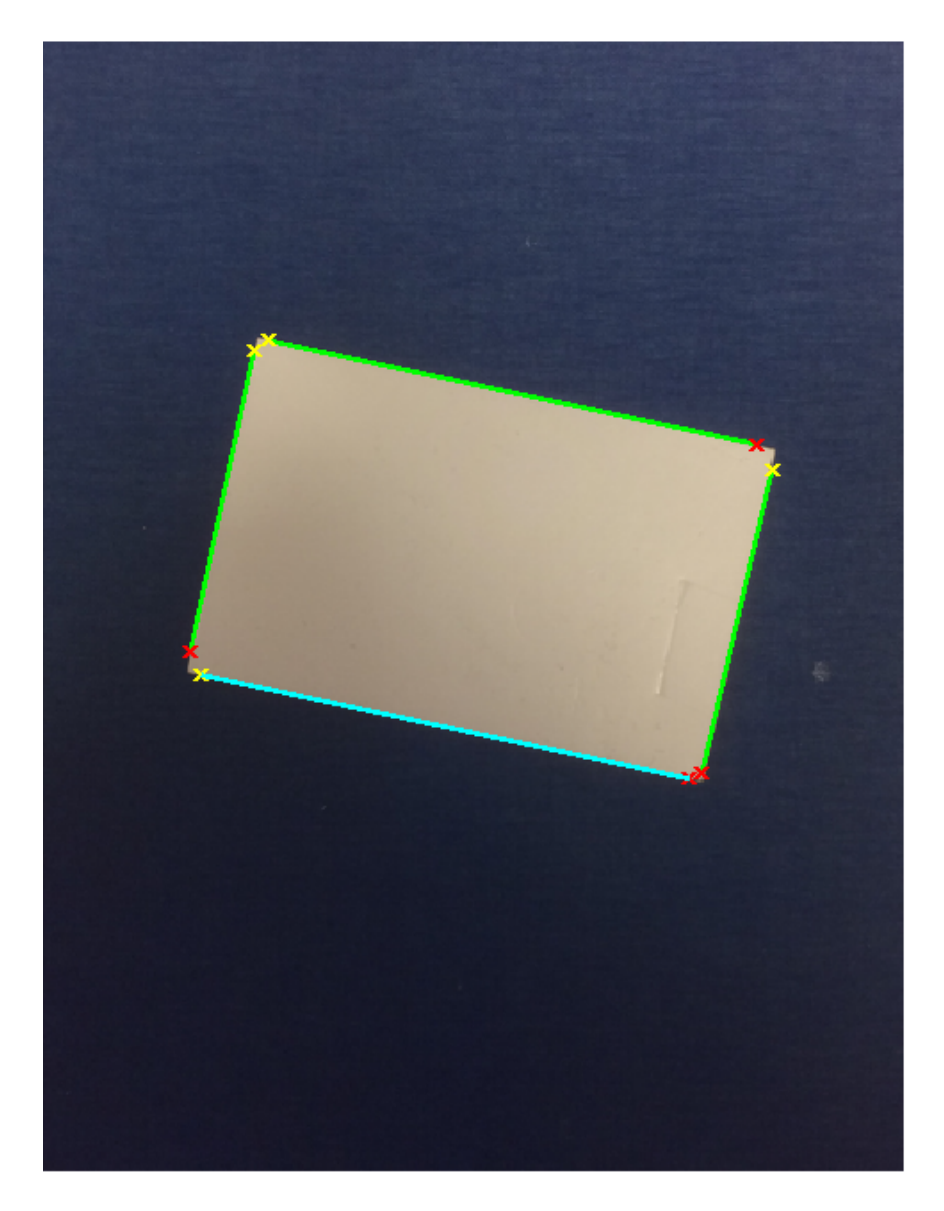

#### Detected lines

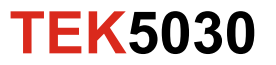

## **Example 2**

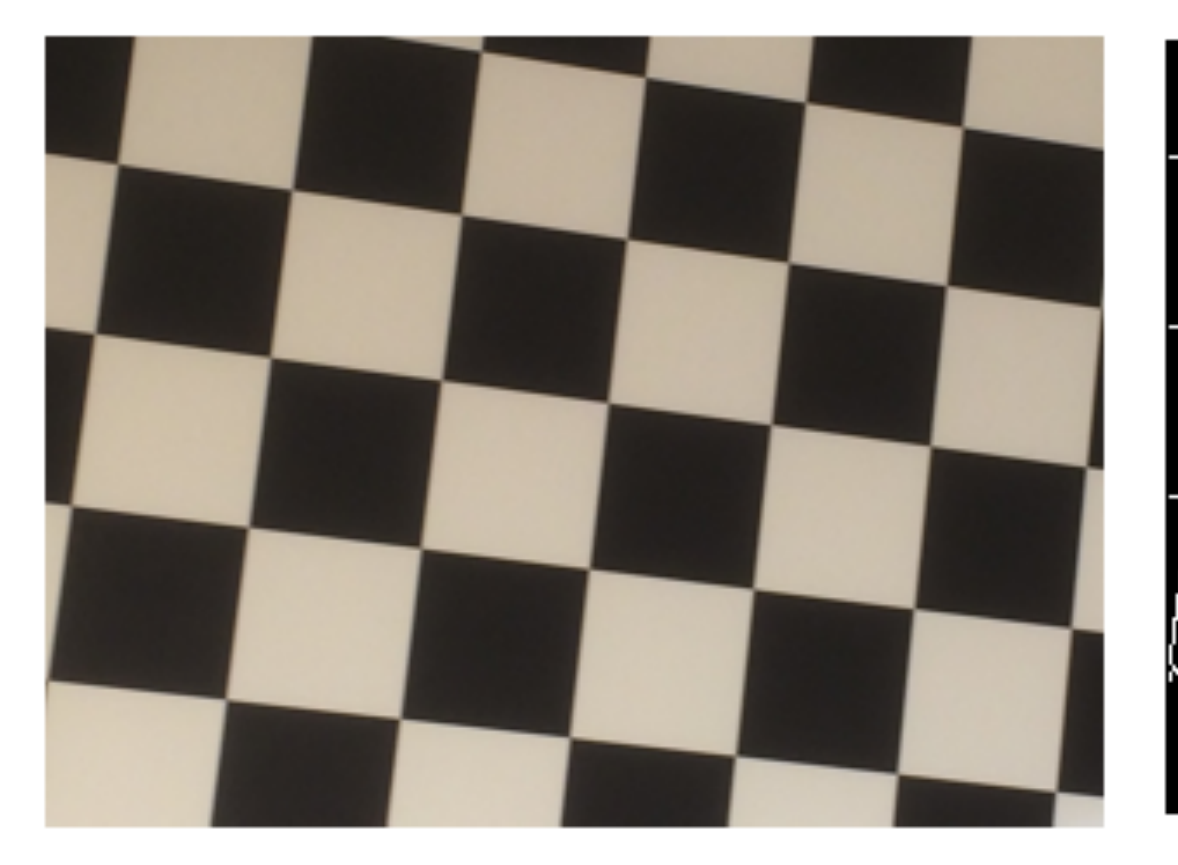

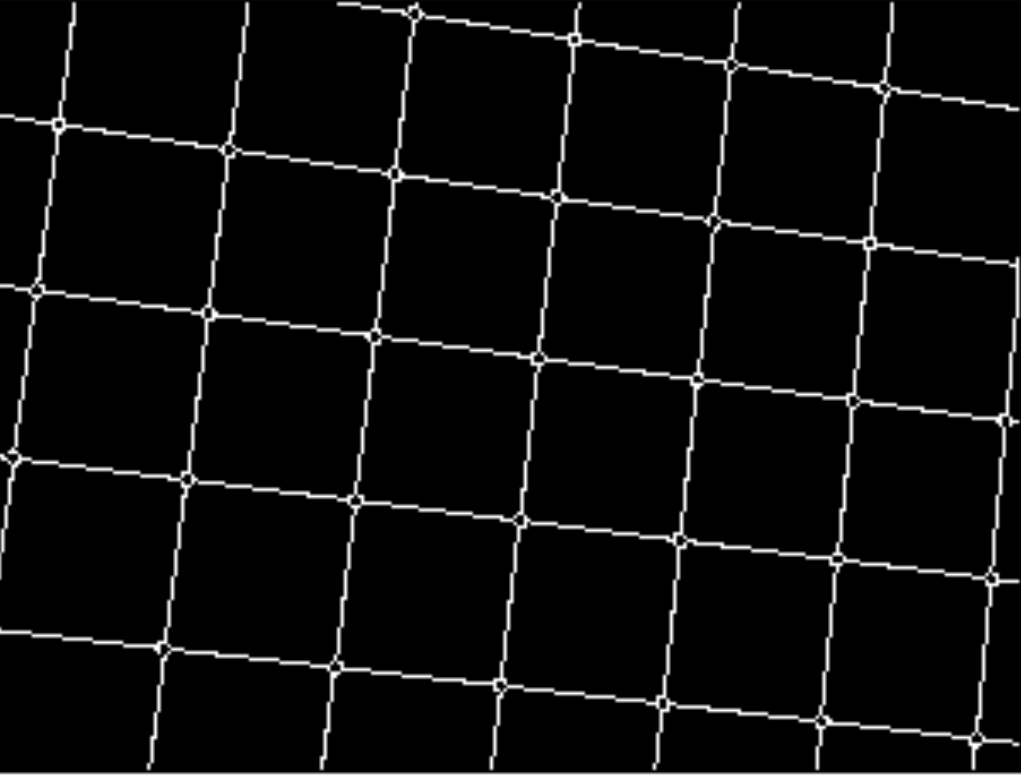

Original Edge image (Canny)

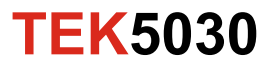

# **Example 2 (2)**

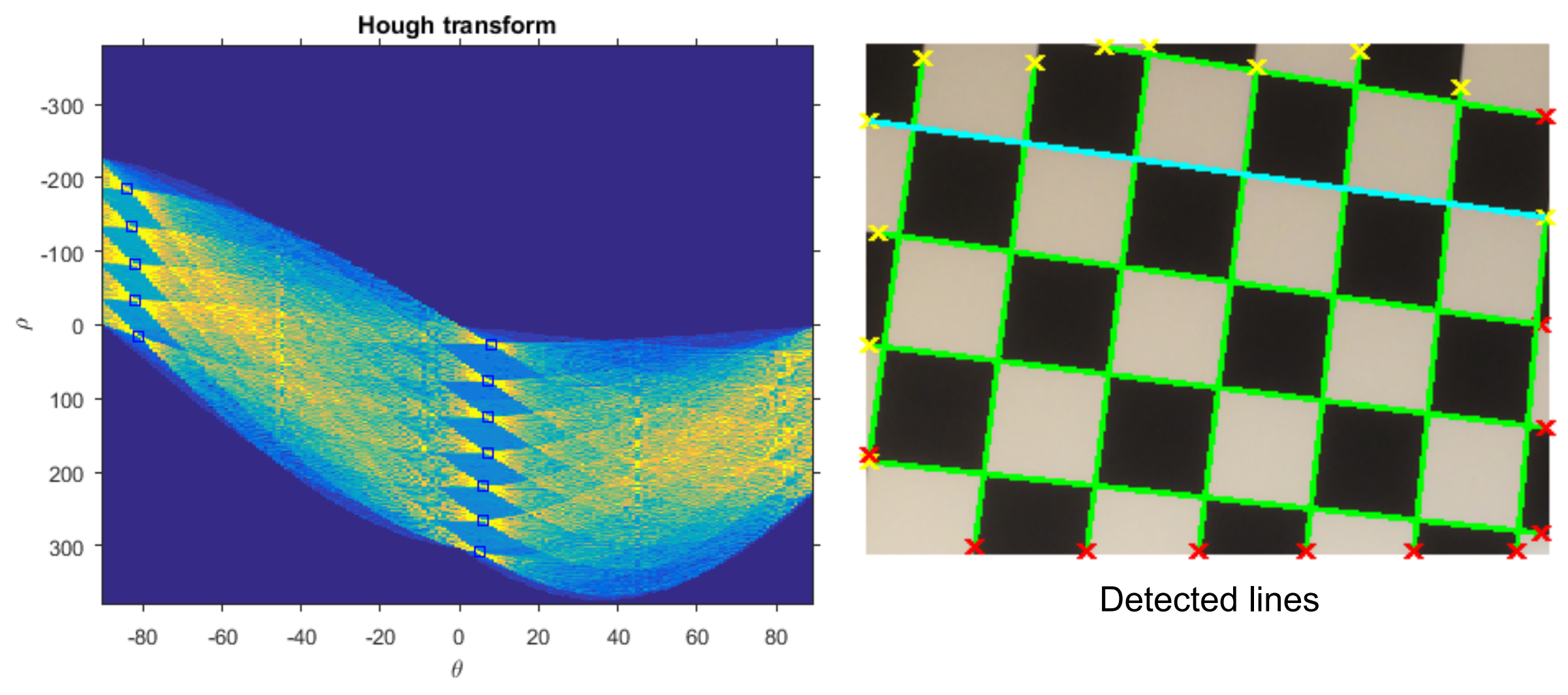

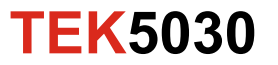

## **Example 3**

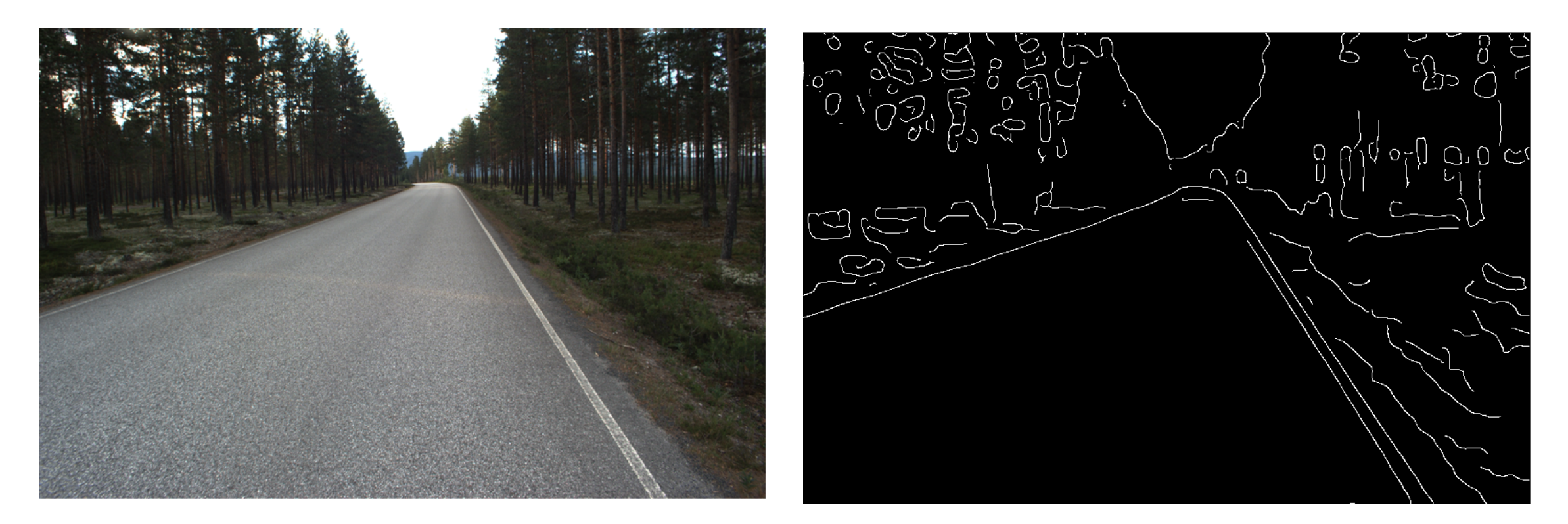

Original **Constanting Constanting Constanting Constanting Constanting Constanting Constanting Constanting Constanting Constanting Constanting Constanting Constanting Constanting Constanting Constanting Constanting Constant** 

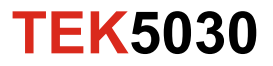

#### **Example 3 - some results**

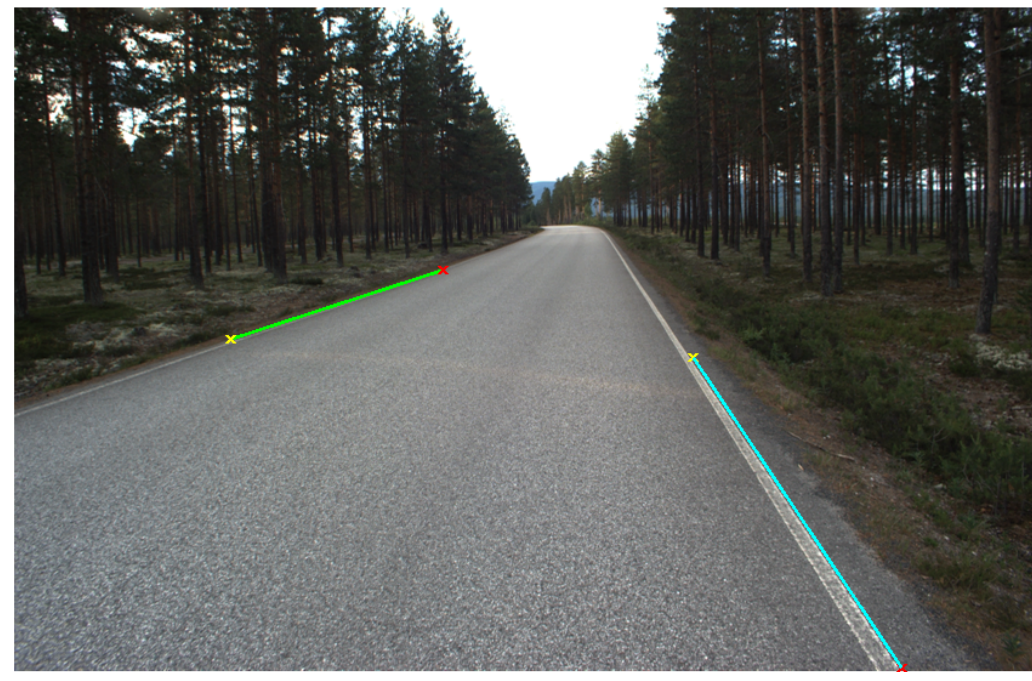

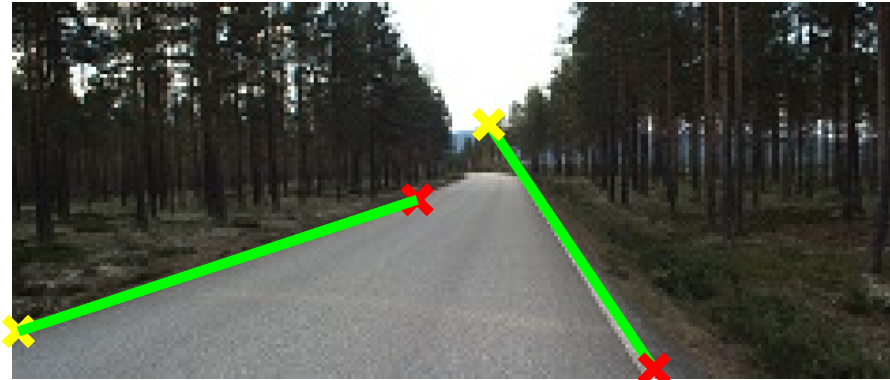

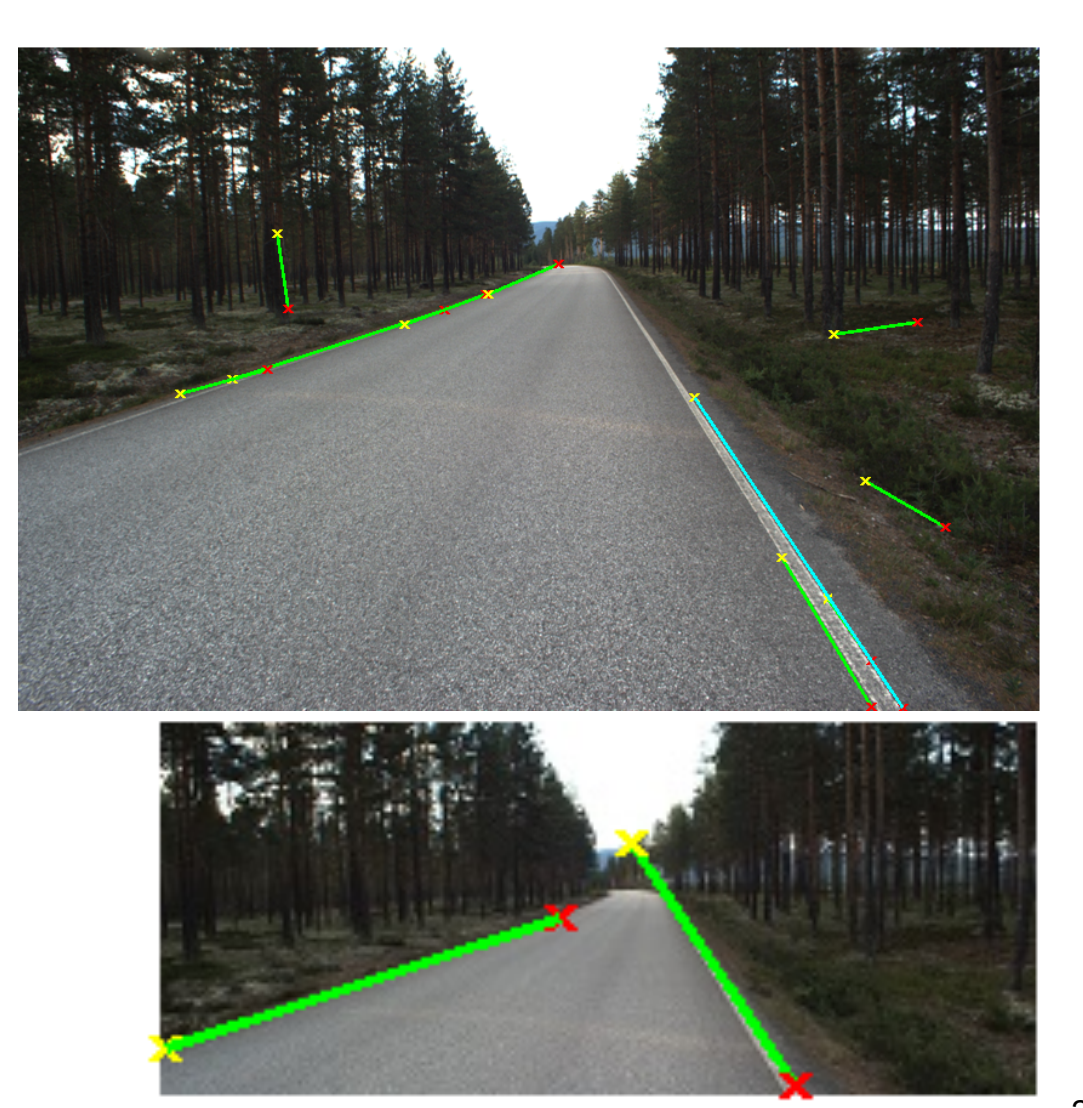

**TEK5030**

## **Line detection - complicated scene**

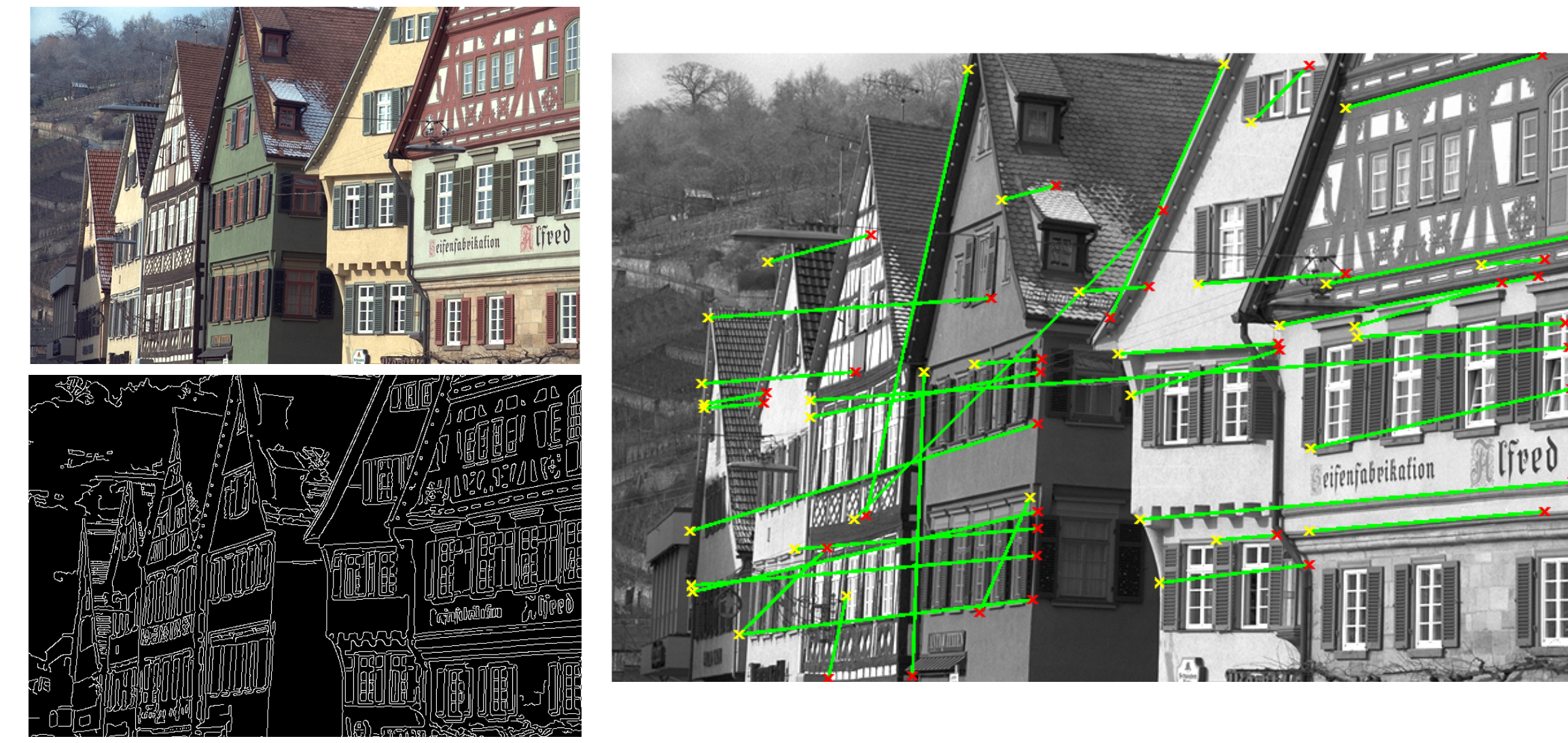

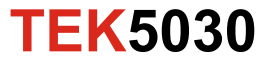

# **Summary**

#### **Line features:**

- Edge detectors
- Line detection with the Hough transform

#### **More information:** Szeliski 4.2 - 4.3.

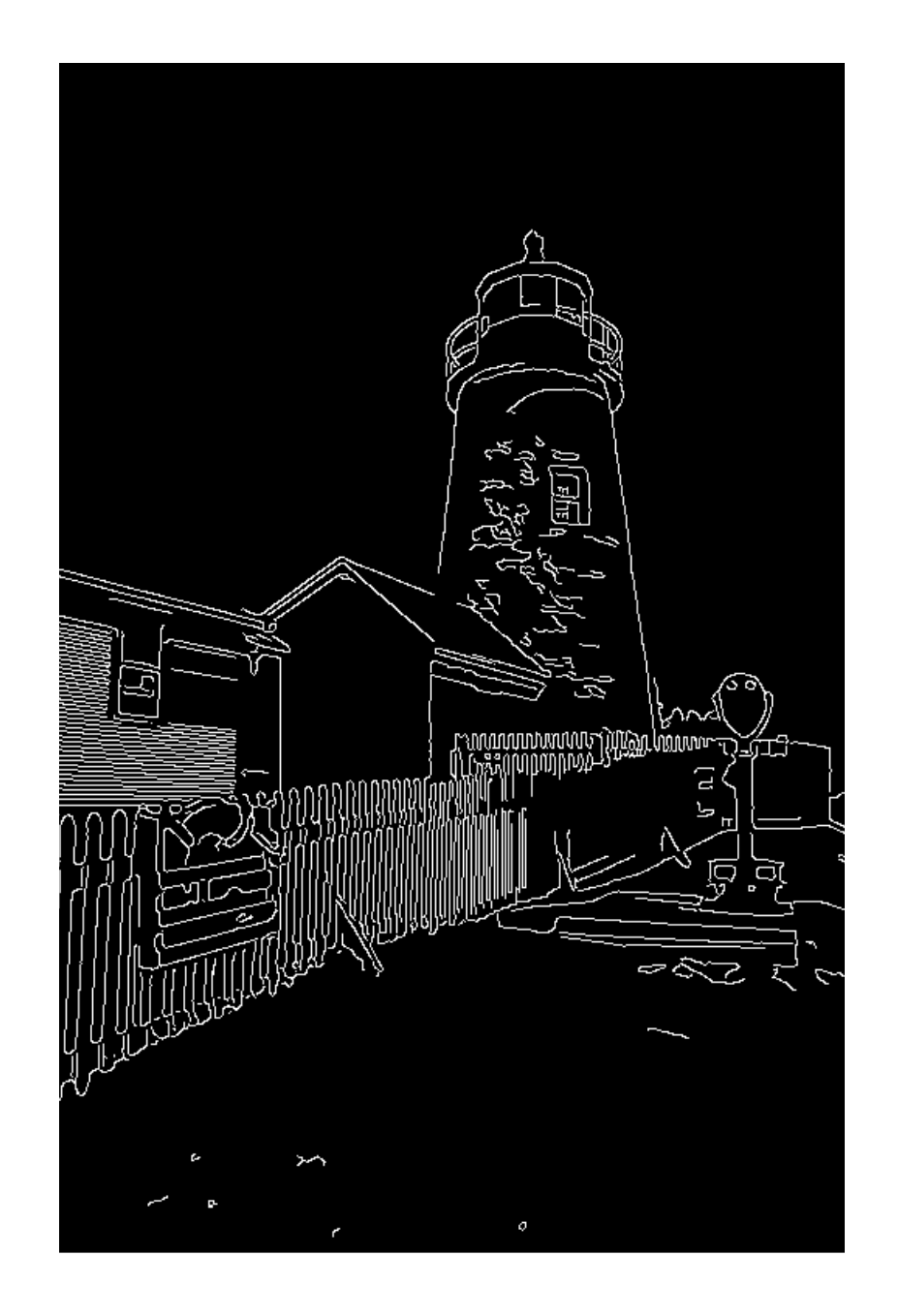

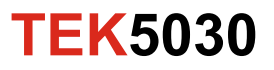